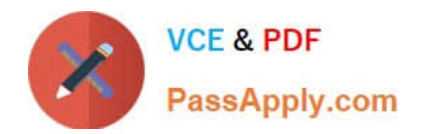

# **P\_S4FIN\_1709Q&As**

SAP Certified Application Professional - Financials in SAP S/4HANA 1709 for SAP ERP Financials Experts

## **Pass SAP P\_S4FIN\_1709 Exam with 100% Guarantee**

Free Download Real Questions & Answers **PDF** and **VCE** file from:

**https://www.passapply.com/p\_s4fin\_1709.html**

### 100% Passing Guarantee 100% Money Back Assurance

Following Questions and Answers are all new published by SAP Official Exam Center

**Colonization** Download After Purchase

- **@ 100% Money Back Guarantee**
- **63 365 Days Free Update**
- 800,000+ Satisfied Customers

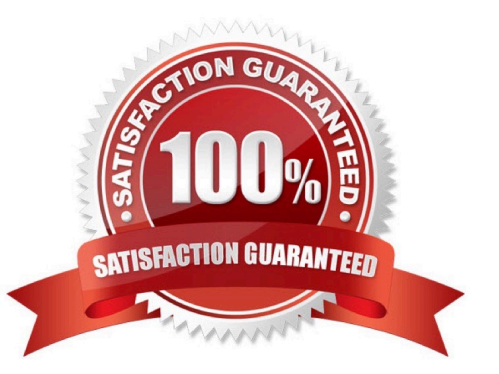

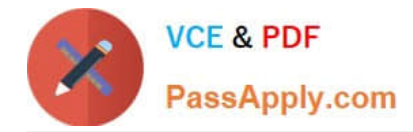

#### **QUESTION 1**

You are migrating from classic Asset Accounting to new Asset Accounting as part of your SAP S/4HANA migration. Yon have created an additional depreciation area for group currency under the chart of depredation.

What are the critical steps for fixed assets?

Note: There are 3 correct answers to this question.

Response:

A. Update G/L accounts for the new depreciation area for the chart of depreciation.

B. Update the depredation key for the new depreciation area.

C. Manually recalculate depreciation for the new depreciation area.

D. Activate the new depreciation areas for asset classes under the chart of depreciation.

E. Activate the new depreciation areas for the individual assets for the respective company codes.

Correct Answer: ACD

#### **QUESTION 2**

What can you do in the extension ledgers configuration?

Please choose the correct answer.

Response:

- A. You can manually create a new ledger group that contains an extension ledger.
- B. You can assign a freely defined currency to an extension ledger.
- C. You can link an accounting principle to a ledger group that contains an extension ledger.
- D. You can create an extension ledger for which the underlying ledger is an extension ledger.

Correct Answer: C

#### **QUESTION 3**

Where can you find the automatic write-off program to close unpaid customer balances? Response:

- A. Dispute Management
- B. Accounts Receivable
- C. Treasury Operations D. Collections Management

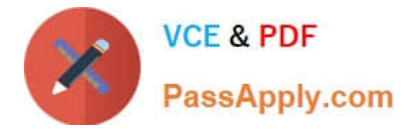

Correct Answer: A

#### **QUESTION 4**

Which transaction types can be restricted to depreciation areas in new Asset Accounting?

Note: There are 2 correct answers to this question.

Response:

- A. Retirements
- B. Transfers
- C. Investment support
- D. Revaluation and new valuation

Correct Answer: CD

#### **QUESTION 5**

What does an administrator need to do in the SAP Fiori Gateway server in order to launch a native SAP Fiori application from the SAP Fiori Launchpad? Note: There are 2 correct answers to this question. Response:

- A. Activate the SAP Screen Personas flavor for the app.
- B. Assign the SAP Fiori tile group to a role relevant for the user.
- C. Assign the SAP Fiori tile catalog to a role relevant for the user.
- D. Activate the OData service relevant for the app.

Correct Answer: CD

[P\\_S4FIN\\_1709 VCE Dumps](https://www.passapply.com/p_s4fin_1709.html) [P\\_S4FIN\\_1709 Exam](https://www.passapply.com/p_s4fin_1709.html)

**[Questions](https://www.passapply.com/p_s4fin_1709.html)** 

[P\\_S4FIN\\_1709 Braindumps](https://www.passapply.com/p_s4fin_1709.html)